## Techniki programowania (INP001002Wl)

Laboratorium – lista 1 (0 punktów).

1. Napisz program wypisujący na ekranie tabelę 5 wybranych stałych fizycznych. Drukowanie ma się odbywać z wykorzystaniem strumienia **cout**. Przykładowy efekt działania programu (dla dwu stałych):

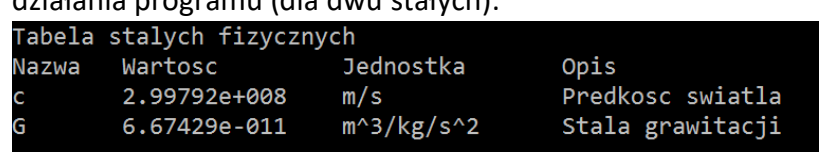

- 2. Napisz program, który przelicza podaną przez użytkownika temperaturę w stopniach Fahrenheita, na temperaturę w stopniach Celsjusza, a następnie wypisuje stosowny komunikat. Interakcja z użytkownikiem powinna zachodzić z wykorzystaniem strumieni **cin** oraz **cout**.
- 3. Napisz niewielki kalkulator, który pobiera na wejściu jeden z operatorów arytmetycznych oraz dwa argumenty, po czym wyświetla wynik obliczeń dla tych danych.
- 4. Napisz program, który drukuje pełny tekst piosenki *99 Bottles of beer*. Spróbuj rozwiązać to zadanie, korzystając ze wszystkich rodzajów pętli.

Karol Tarnowski Wrocław, 2020